## SAP ABAP table T7PIQSRMDOCTYPET {Document Types (Text Table)}

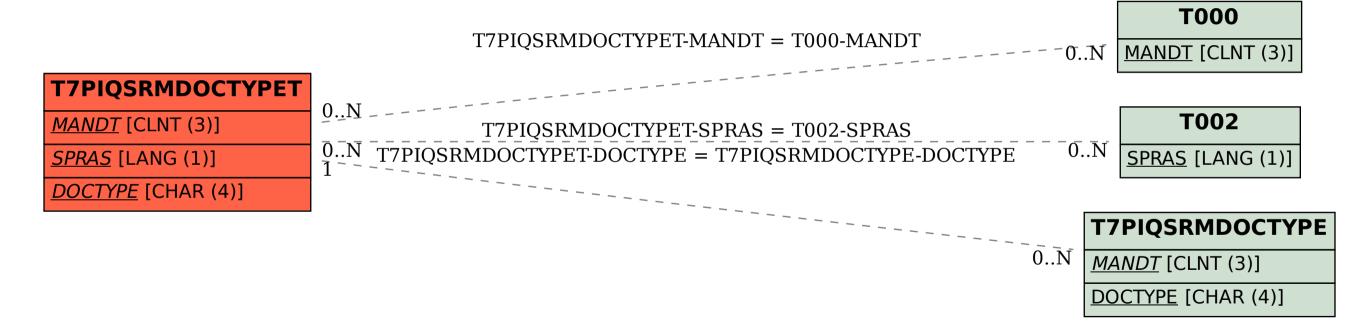